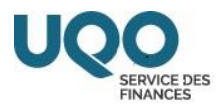

## **TRANSFERT DE DÉPENSE – FORMULAIRE 2**

## **(D'une unité budgétaire à une autre)**

**NOTE:**

**DESTINATAIRE:** Service des finances

**EXPÉDITEUR(TRICE):**

**DATE:**

**OBJET:** Transfert de dépense (ATTENTION : Veuillez indiquer le **montant net** à transférer, information fournie par SAFIRH - voir **ANNEXE A** ou **ANNEXE B**, ci-joint)

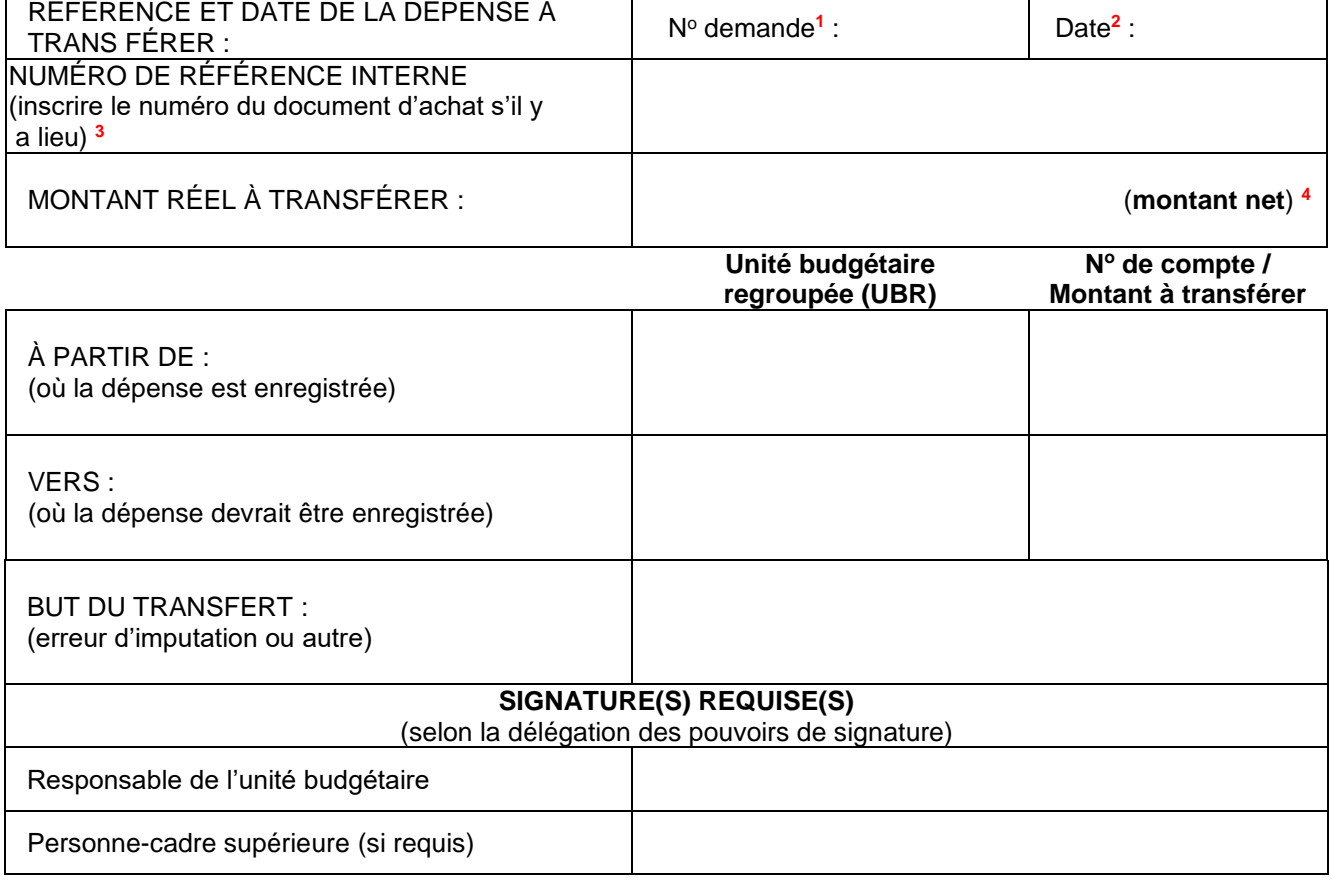

Pour savoir quelles informations fournir, voir

**1, 2, 3, 4 )** ou **Annexe B ( 1, 2, 3)**.

## **(***Joindre un imprimé de l'onglet « Ventilation » de l'écran DEMANDE DE PAIEMENT ou RAPPORT DE DÉPENSES de SAFIRH indiquant le montant net – Voir l'ANNEXE A (utilisateurs de SAFIRH) ou l'ANNEXE B (utilisateurs du Portail d'information de gestion) ainsi qu'une copie de la facture ou de la demande de paiement selon le cas***)**

Transmettre le formulaire rempli à l'adresse générique : [financescap@uqo.ca](mailto:financescap@uqo.ca). Toutefois, si les dépenses à transférer sont en lien avec des projets de recherche, transmettre le formulaire rempli à [finrech@uqo.ca](mailto:finrech@uqo.ca) .